## **The Software Build and Test**

I want this page to contain the Software for the Clock, and for some test patterns, for now here is the code for the clock (remember, this code is for Common Anode displays)

```
import RPi.GPIO as GPIO
import time
GPIO.setmode(GPIO.BCM)
# GPIO pins used to display 7 segments
gpioSegments = (5,6,13,19,26,21,20,16)
for segment in gpioSegments:
     GPIO.setup(segment, GPIO.OUT)
     GPIO.output(segment, 1)
# GPIO pins used to select digit 0-3
gpioDigits = (18, 23, 24, 25)for digit in gpioDigits:
     GPIO.setup(digit, GPIO.OUT)
     GPIO.output(digit, 0)
dotted=False
numbers = \{ '0': (0, 0, 1, 0, 1, 0, 0, 0),
    '1:(1,1,1,0,1,0,1,1),
     '2':(0,0,1,1,0,0,1,0),
     '3':(1,0,1,0,0,0,1,0),
     '4':(1,1,1,0,0,0,0,1),
     '5':(1,0,1,0,0,1,0,0),
    '6':(0,0,1,0,0,1,0,0) '7':(1,1,1,0,1,0,1,0),
     '8':(0,0,1,0,0,0,0,0),
     '9':(1,0,1,0,0,0,0,0),
    (0,0,0,0,0,0,0,0,0)try:
     while True:
         n = time.ctime()[11:13]+time.ctime()[14:16]
        s = str(n) \cdot rjust(4) for digit in range(4):
             for loop in range(0,8):
                 GPIO.output(gpioSegments[loop], numbers[s[digit]][loop])
                #if (int(time.ctime()[18:19])%2 == 0) and (digit == 2):
                 # GPIO.output(23, 0)
                 #else:
                 # GPIO.output(23, 1)
             GPIO.output(gpioDigits[digit], 1)
             time.sleep(0.005)
             GPIO.output(gpioDigits[digit], 0)
finally:
     GPIO.cleanup()
```
From: <http://cameraangle.co.uk/> - **WalkerWiki - wiki.alanwalker.uk**

Permanent link: **[http://cameraangle.co.uk/doku.php?id=the\\_software\\_build\\_and\\_test&rev=1485104189](http://cameraangle.co.uk/doku.php?id=the_software_build_and_test&rev=1485104189)**

Last update: **2023/03/09 22:35**

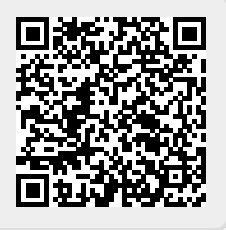